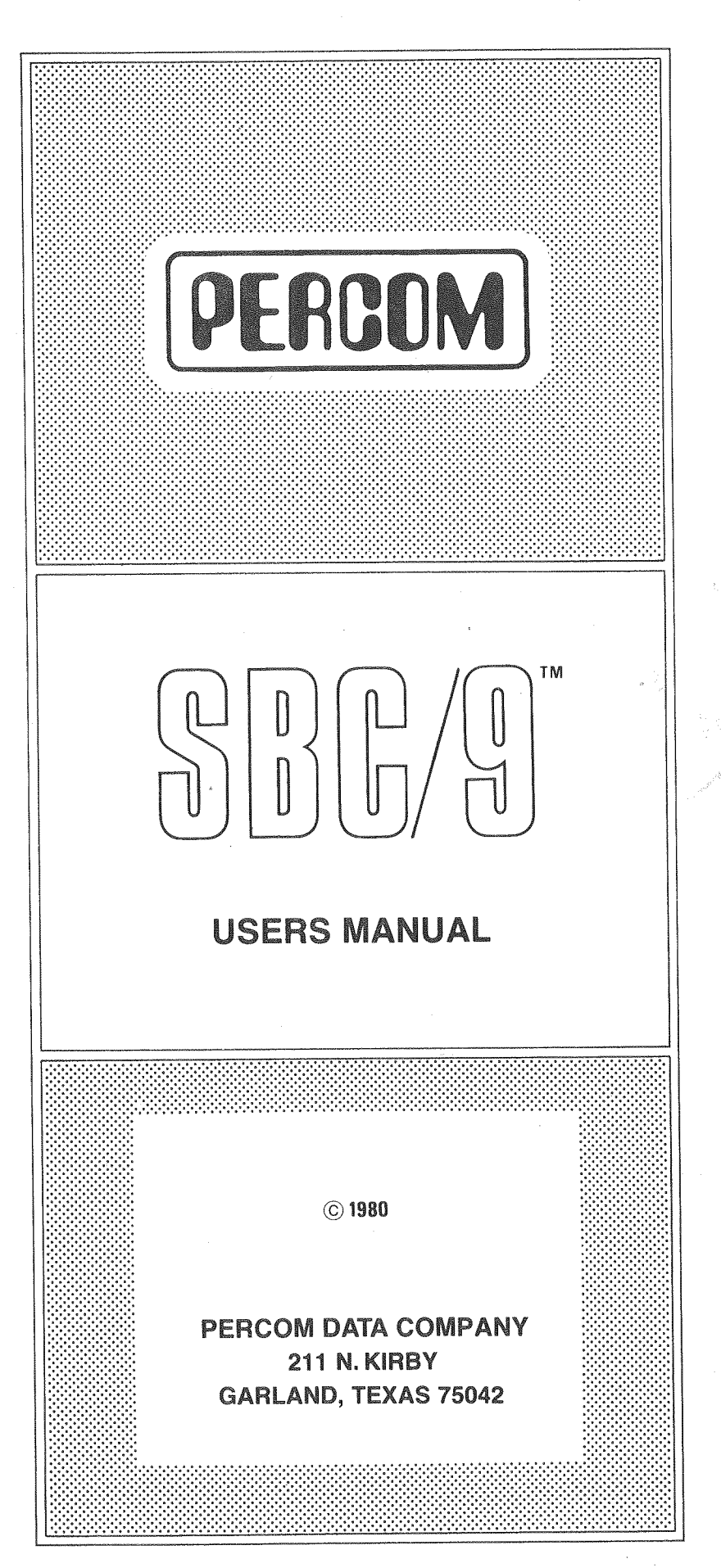

the  $SBC/9$ (tm) Single-Board Computer/MPU Card

#### USERS MANUAL

050-0150-001 Revision B

an de contes al Bijan domesta a concerte e especies al VIII en al Californice e en el Californice e les compañ<br>El competito de la distribución de la comunicación de la comunicación de la comunicación este el comunicación

**Copyright (C) 1980** The Constant of the Second Percom Data Company, Inc. All rights reserved.

i

 $\mathcal{L}_{\mathbf{z}}$  , and  $\mathcal{L}_{\mathbf{z}}$  , and

#### IMPORTANT NOTICE

All material in this manual is copyrighted by PERCOM DATA CO. INC. No portion of it may be copied or reproduced in any manner without the written permission of PERCOM DATA CO. INC. without the written permission of PERCOM DATA CO.

Although the information contained in this publication has been thoroughly checked for accuracy and reliability, PERCOM DATA CO. shall have no liability or responsibility to customer or any other person or entity with respect to any liability, loss or damage caused or alleged to be caused directly or indirectly by products or programs sold by PERCQM DATA CO. INC., including but not limited to any interruption of service, loss of business or anticipatory profits or consequential damages resulting from the use or operation of such products or programs. Furthermore,<br>PERCOM DATA CO. INC. does not represent the described PERCOM DATA CO. INC. does not represent the described equipment or programs as suitable for any purpose and does not assume any liability arising out of the application or use of any product, circuit or program described herein.

PERCOM DATA CO. INC. reserves the right to make changes to any products or specifications described herein without notice.

TRADEMARKS USED IN THIS MANUAL ARE INDICATED AS FOLLOWS:

(tm) = trademark of Percom Data Company, Inc.

1990年1月1日

# CONTENTS

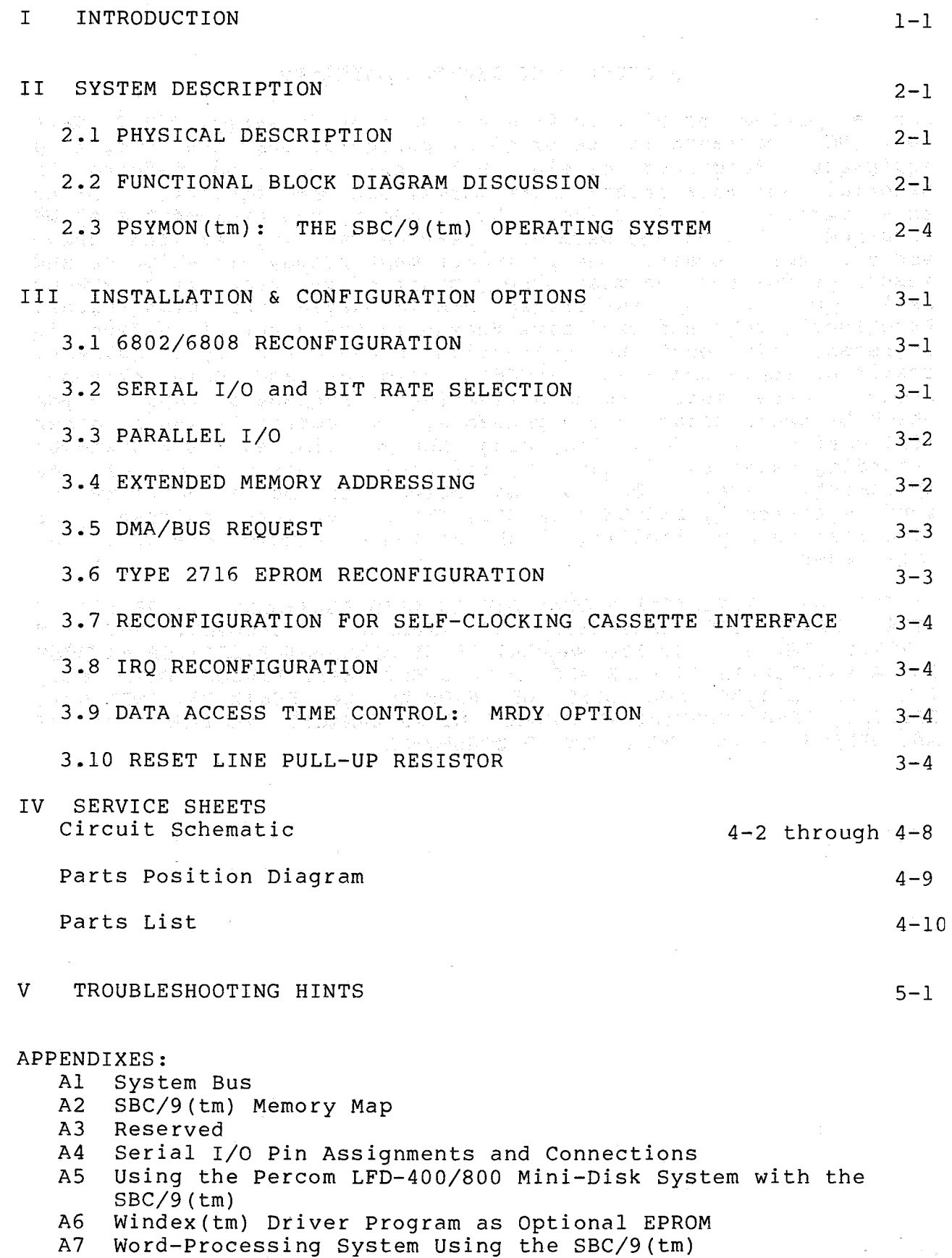

PERCOM DATA CO., INC. 211 N. Kirby Garland, TX 75042

# STATEMENT OF LIMITED WARRANTY

For a period of 90 days from the date of delivery, PERCOM DATA CO., INC. warrants to the original purchaser that the computing equipment described herein shall be free from defects in materials and workmanship under normal use and service. During this period, if a defect should occur, the equipment must be returned to the PERCOM DATA CO. Service Facility at the above address for repair. The purchaser must prepay all shipping and insurance charges and must supply proof of purchase from PERCOM DATA CO. or an authorized PERCOM dealer or distributor. Purchaser's sole and exclusive remedy in the event of defect is expressly limited to the correction of the defect by adjustment, repair or replacement at PERCOM's election and sole expense, except there shall be no obligation to replace or repair items which by their nature are expendable. No representation or other affirmation of fact, including, but not limited to, statements regarding capacity, suitability for use, or performance of the equipment, shall be or be deemed to be a warranty or representation by PERCOM DATA co., INC., for any purpose, nor give rise to any liability or obligation of PERCOM DATA CO., INC. whatsoever.

EXCEPT AS SPECIFICALLY PROVIDED IN THIS AGREEMENT, THERE ARE NO OTHER WARRANTIES, EXPRESSED OR IMPLIED, INCLUDING, BUT NOT LIMITED TO, ANY IMPLIED WARRANTIES OF MERCHANTABILITY OR FITNESS FOR A PARTICULAR PURPOSE AND IN NO EVENT SHALL PERCOM DATA CO., INC. BE LIABLE FOR LOSS OF PROFITS OR BENEFITS, INDIRECT, SPECIAL, CONSEQUENTIAL OR OTHER SIMILAR DAMAGES ARISING OUT OF ANY BREACH OF THIS WARRANTY OR OTHERWISE.

us sant

# Section I INTRODUCTION

The Percom SBC/9(tm) is a 6809 upgrade CPU for SS-50 bus computers as well as <sup>a</sup>complete single-board computer with serial and parallel I/0 channels, and on-card ROM, RAM and power regulators.

As an upgrade CPU, the SBC/9(tm) is fully plug-in compatible<br>with the SS-50 bus, requiring no modification of the SS-50 bus, requiring no modification of the motherboard, memory or I/0.

The SBC/9(tm) will also accommodate, without changes, either <sup>a</sup>6802 or 6808 microprocessor. Both the 6802 and 6808 use 6800-code, and an enormous selection of application and system software is available to choose from. A 6802 or 6808 version of the SBC/9(tm) may be ordered from Percom, or the user may retrofit a standard 6809 SBC/9(tm) by merely removing the 6809 IC and installing a 6802 (or 6808) in the special "quad-in-line" socket.

The SBC/9(tm) is supplied with a 1-Kbyte ROM monitor which provides the usual monitor commands and functions, but which is far more versatile than other monitors because it is specially<br>structured to be easily extended and customized. Moreover, I/O structured to be easily extended and customized. is easily directed to any peripheral device in <sup>a</sup>way in which the details of I/O software are left to the individual I/O device drivers.

The SBC/9(tm) will directly address a 65-Kbyte memory space, and will address up to one Mbyte of memory -- using four system bus serial baud lines -- without disabling the on-card bit rate generator. Using <sup>a</sup>memory management system, 16 Mbytes or more may be addressed through the parallel port.

The extraordinary versatility of the SBC/9(tm) is underscored by the full-capability, inexpensive word processing system described in Appendix A7. In this system, the SBC/9(tm) provides the central processing function as well as I/O interfacing to the keyboard, printer and a modem. A Percom LFD-400(tm) mini-disk system is used for storage, and a Percom WINDEX(tm)-driven ELECTRIC WINDOW(tm) video display generator is used to generate and control the monitor display. For memory, the system uses two Percom SS-50 bus RAM cards.

In addition to the MC6809 Instruction Set Summary (green card) included with the SBC/9(tm), a Motorola MC6809 Preliminary Programming Manual is also available from Percom. The price is<br>\$15.00. Refer to the next-to-last page of this manual for Refer to the next-to-last page of this manual for procedures for ordering products from Percom Data Company.

#### Section II SYSTEM DESCRIPTION

This section includes a physical description of the SBC/9(tm), a functional block diagram discussion of hardware features and an overview of the PSYMON(tm) operating system.

#### 2.1 PHYSICAL DESCRIPTION

The SBC/9(tm) card is double-sided, plated through FR4-Gl0 epoxy-glass. The printed wiring is tin-lead plated two-ounce copper.

All complex ICs and memory chips are socket-mounted. A "quad-in-line" socket, near the center of the board, accepts either a type 6809 microprocessor IC or a type 6802 (or 6808) microprocessor.

In addition to the 6802 option, the SBC/9(tm) may be easily configured to accommodate most system peripheral requirements by strapping between jumper-wire contacts. Terminal strips (TS) for configuration strapping have hexagonal contact pads.

The SBC/9(tm) is fully plug-in compatible with the SS-50 bus which is described in detail in Appendix Al.

#### 2.2 FUNCTIONAL BLOCK DIAGRAM DISCUSSION

A functional block diagram of the SBC/9(tm) is shown in Figure<br>2.1. The following discussion is keved to this figure. The The following discussion is keyed to this figure. The component reference designators are shown in the Parts Position Diagram and Circuit Schematic of Section IV.

# 2.2.1 The SBC/9(tm) Microprocessor

The SBC/9(tm) will accommodate -- without circuit modification either the new, powerful MC6809 microprocessor or the MC6800-software-compatible MC6802 (or MC6808). The standard<br>SBC/9(tm) includes a 6809 IC. The 6802 reconfiguration is The 6802 reconfiguration is covered in Section 111. An addendum to this manual is supplied when the 6802 option is purchased.

#### 2.2.2 Serial I/0

The principal components of the serial I/0 interface circuit are an Asynchronous Communications Interface Adapter (ACIA) chip, U35, and transistors Q5 and Q6. The ACIA chip interfaces serial asynchronous data to bus-organized systems. Transistors Q5 and Q6 level shift signals for compatibility with EIA RS-232-C voltage level specifications.

 $\label{eq:2.1} \begin{array}{l} \mathcal{L}_{\mathcal{A}}(\mathcal{A}_{\mathcal{A}}) = \mathcal{L}_{\mathcal{A}}(\mathcal{A}_{\mathcal{A}}) = \mathcal{L}_{\mathcal{A}}(\mathcal{A}_{\mathcal{A}}) = \mathcal{L}_{\mathcal{A}}(\mathcal{A}_{\mathcal{A}}) = \mathcal{L}_{\mathcal{A}}(\mathcal{A}_{\mathcal{A}}) = \mathcal{L}_{\mathcal{A}}(\mathcal{A}_{\mathcal{A}}) = \mathcal{L}_{\mathcal{A}}(\mathcal{A}_{\mathcal{A}}) = \mathcal{L}_{\mathcal{A}}(\mathcal{A}_{\mathcal{$ 

Martin Robert Company and the company

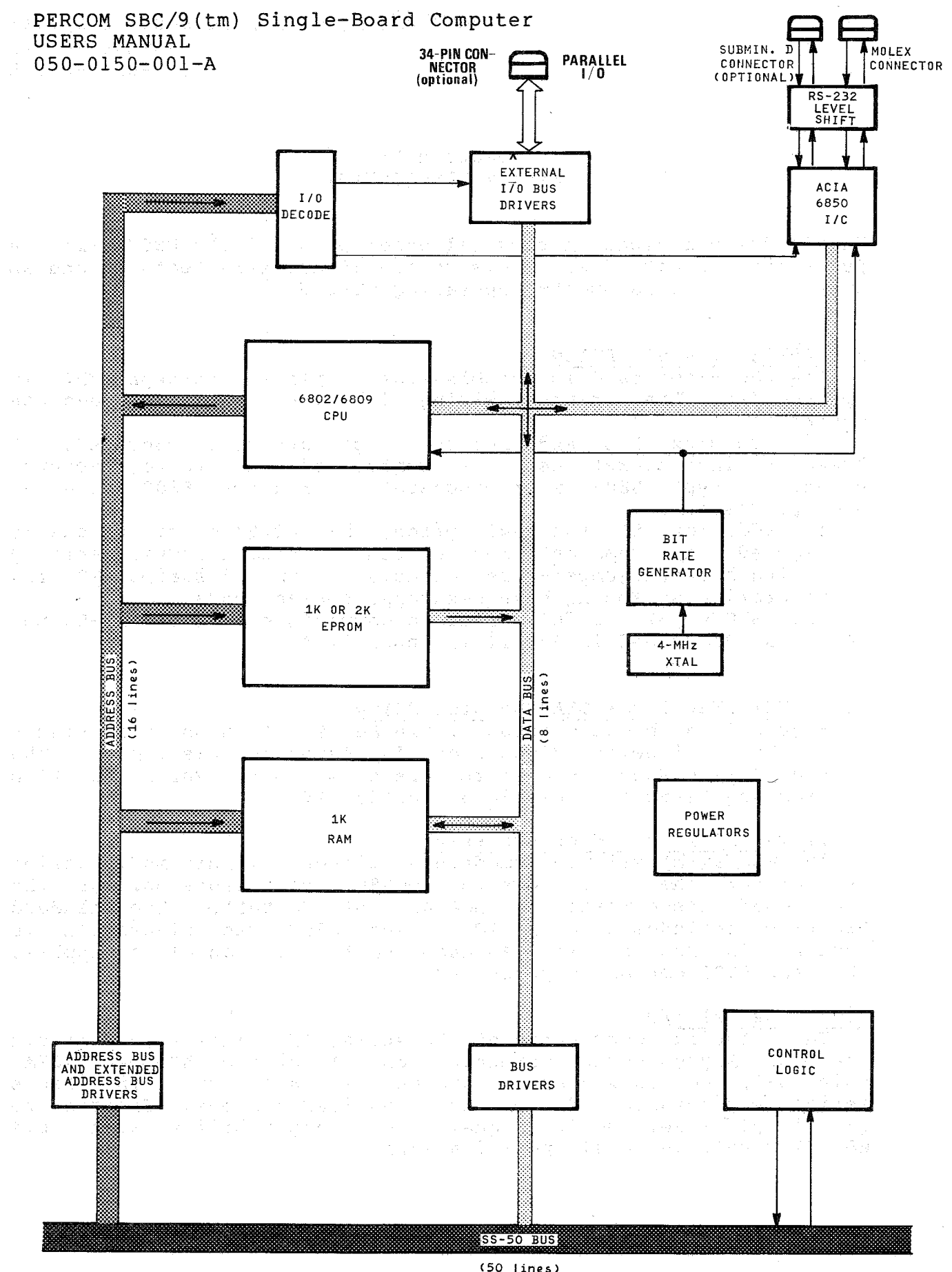

CSO lines>

 $\mathcal{L}^{\mathcal{L}}$  .

The side-edge-mounted Molex connector provides SWTP MP-C or MP-S type interface compatibility. An optional subminiature 'D' connector may be installed in the contacts provided for full RS-232 interfacing.

Several conductors used on SWTP serial interface cards to support a current loop permit fuller RS-232  $SBC/9$  ( $tm$ ). data type terminal have been redefined to "handshake" with the ACIA of the

The procedure for adding a subminiature D' connector is covered in Section III and Appendix A4.

#### 2.2.2.1 Bit Rate Generator

The SBC/9(tm) on-card bit rate generator (BRG) generates a 16X clock for both the serial I/0 interface and the 50-pin system bus. All standard rates from 110 b/s to 19.2 kb/s are generated, and are available at Terminal Strip TSm.

If the extended address option of the SBC/9(tm) is enabled, the 150, 300 and 600 bauds are not available. Refer to Section III for procedures on bit rate selection and strapping.

#### 2.2.3 Parallel I/O

The SBC/9(tm) 8-bit parallel channel is a well-buffered, bi-directional, non-latched multi-address extension of the data<br>bus. Because it provides an electrically well-buffered Because it provides an electrically well-buffered bidirectional I/0 channel, it is more flexible than a Peripheral Interface Adapter (PIA). The connection is made via an optional 34-conductor ribbon cable socket which may be installed in contacts provided near the top left edge of the PC card. The line buffer drivers and interdigitated quiet lines -- signal lines separated by grounded lines on even-numbered pins -permit connection to external modules via cables of up to three feet in length. A way Anges de Gausse 医细胞 医非糖子 高级

#### 2.2.4 EPROM

The  $SBC/9$ (tm) is configured for two type  $2708$ , 1-Kbyte EPROM ICs. The SBC/9(tm) system monitor, PSYMON(tm), is normally installed as U29 in the first ROM position, and a second 2708 {optional), which may be used to customize or extend PSYMON(tm), is installed in the second position (U30). The PSYMON(tm) operating system is described in paragraph 2.3.

The EPROM circuit may be reconfigured to accommodate either a single- or triple-voltage 2716 EPROM as discussed in Section III.

An SBC/9(tm) memory map is included as Appendix A2.

過ぎ、も、みずてることし

#### 2.2.5 RAM

The SBC/9(tm) includes 1-Kbyte of static RAM in two type 2114 chips (U31 & U32). These are addressed at FOOO - F3FF, as shown in the SBC/9(tm) memory map.

#### 2.2.6 I/O Address Decoding

The I/O address decoding circuitry is comprised of the gates and inverters of Ul2 through U21 (except Ul4) and U25. On-card address decoding eliminates contention between I/0 addressing and adjacent memory space addresses.

#### 2.2.7 Power Regulators

Two type LM340 heat-sink-mounted regulators, Q7 and Q8, provide  $\circ$  regulated +5-volt power from an unregulated +8-volt input. Transistor Q2 and diode regulator CR1 together drop the  $-16$ -volt input to a regulated  $-5$ -volt level, and Q1, Q3, Q4 and associated components provide a regulated +12 volts from the unregulated  $+16$ -volt input. The regulated  $+12$ -volt and  $-5$ -volt levels are for EPROMs. (As mentioned above, either single- or triple-voltage 2716 EPROMs may be installed in the SBC/9(tm).) The SBC/9(tm) power regulators minimize the need for power regulation at the supply and therefore simplify power supply design. 医牙牙的 化氯化合物 医牙齿神经 医脑室

# 2.3 PSYMON(tm): THE SBC/9(tm) OPERATING SYSTEM

The SBC/9(tm) 1-Kbyte ROM operating system, PSYMON(tm), provides the usual monitor commands and functions. It is, however, far more versatile than other 1K monitors because it is easily extended and customized. A unique "look-ahead" program structure first causes PSYMON(tm) to search for an alternate ROM command table. This table, if implemented by the user, may be employed to redefine and/or extend the primary PSYMON(tm) command set. Moreover, I/O is easily directed to any peripheral device -- including a disk system -- through a Device Control Block (DCB) table located in memory. This technique relegates the details of I/0 software to the individual I/0 device drivers, making PSYMON(tm) very easy to interface to.

For a full description and operating details of PSYMON(tm), refer to the PSYMON(tm) users manual which is provided with the purchase of an SBC/9(tm). A complete source listing of PSYMON(tm) is included therein.

The ROM operating system for the SBC/9(tm) 6802 configuration is covered in the SBC/9(tm) 6802 addendum. This addendum is included if the 6802 option is ordered, or it may be purchased separately. Information for ordering parts, manuals, etc., is included on the next-to-last page of this manual.

inter i sa alla provincia all'este si solo si stato della sulla provincia della seglia della seglia della sull<br>Representazione della sulla provincia della seglia della sulla seglia della sulla della sulla sulla grande del

#### Section III INSTALLATION & CONFIGURATION OPTIONS

#### 3.1 6802/6808 RECONFIGURATION

The standard SBC/9(tm) uses the 6809 MPU chip. A 6808/6802 version may be ordered from Percom, or the standard 6809 version may be field-retrofitted with a 6808 or 6802 as follows:

1. Remove the 6809 IC and install a 6802 (or 6808) in that portion of the "quad-in-line" socket designated for U7. (Refer to the parts position diagram of Section IV.)

2. Remove the 6809 monitor ROMs (U29 & U30) and install a  $6802/6808$  monitor. The 6809 and 6802/6808 are not machine code compatible.

3. Restrap the TSn terminal strip, located near U28, as follows:

a. Remove the link between TSn-1 and TSn-2.

b. Remove the link between TSn-3 and TSn-4.

c. Connect a jumper wire between TSn-2 and TSn-3.

# 3.2 SERIAL I/0 and BIT RATE SELECTION

<sup>~</sup>Either the 10-pin, side-edge-mounted Molex connector or an optional subminiature 'D' connector (AMP 206584-1 or equivalent) may be used to connect to the serial I/0 channel. The 25-pin right-angle 'D' connector is mounted at the top of the PC card in contacts provided.

# 3.2.1 Serial I/O Connections

The SBC/9(tm) serial I/O interface is discussed in detail in Appendix A4. Pins 8, 9 and 10 of the Molex connector, which are used on SWTP serial interface I/O cards to support a current loop data terminal, have been redefined as Data Carrier Detect (DCD), Request-to-Send (RTS) and Clear-to-Send (CTS) lines to permit a more complete RS-232 type "handshake" with the on-card ACIA chip. Refer to Appendix A4 for details.

Most of the serial I/O lines may be restrapped via terminal<br>strip contacts to satisfy individual system I/O pinout contacts to satisfy individual system I/O pinout requirements.

1. 人名英里利

#### 3.2.2 Bit Rate Selection

The outputs from the on-card Bit Rate Generator (BRG) are available at terminal strip TSm. To connect a selected bit rate, connect a jumper wire between contact 10 of TSm and one of the other TSm contacts as follows:

BIT RATE FREQUENCY TSm  $(bits/sec)$  $(KHz)$  $110$ 1.760  $2<sup>1</sup>$  $2.400$  $150*$ -8  $300*$ 4.800 -6  $9.600$  $600*$  $\overline{4}$  $19.20$  $\mathbb{R}^n$  , we set  $\mathbb{R}^n \times \mathbb{R}^n$  .  $1200 - 100$  $38.40$  $\begin{array}{c} \mathbf{1}_{\mathbf{1}_{\mathbf{1}_{\mathbf{1}_{\mathbf{1}_{\mathbf{1}}}}\left( \mathbf{1}_{\mathbf{1}_{\mathbf{1}_{\mathbf{1}}\left( \mathbf{1}_{\mathbf{1}_{\mathbf{1}}\left( \mathbf{1}_{\mathbf{1}_{\mathbf{1}}\left( \mathbf{1}_{\mathbf{1}_{\mathbf{1}}\left( \mathbf{1}_{\mathbf{1}_{\mathbf{1}}\left( \mathbf{1}_{\mathbf{1}_{\mathbf{1}}\left( \mathbf{1}_{\mathbf{1}_{\mathbf{1}}\left( \mathbf{1}_{\mathbf{1}_{\mathbf{1}}\left$ 2400 76.80  $-5$ 4800  $\sim 2$  $9600 - 100$  $153.6$  $\overline{q}$ 19200  $307.2$ 

The rates marked by an asterisk are not available if the Extended Address option, discussed in paragraph 3.4, is enabled. If the Extended Address capability is not used, connect TSg-2 to TSg-3 and TSk-1 to TSk-2 to enable the 150, 300 and 600 baud outputs. Several of the BRG outputs are brought out to the SS-50 bus connector. The pin assignments are given in Appendix Al.

#### 3.3 PARALLEL I/O

Connection to the 8-bit parallel I/O port is made via an optional 34-pin ribbon cable (Winchester Header connector type 52-1134-50 or equivalent) which may be installed in the contacts provided at the top left of the PC card. The pin assignments are as follows:

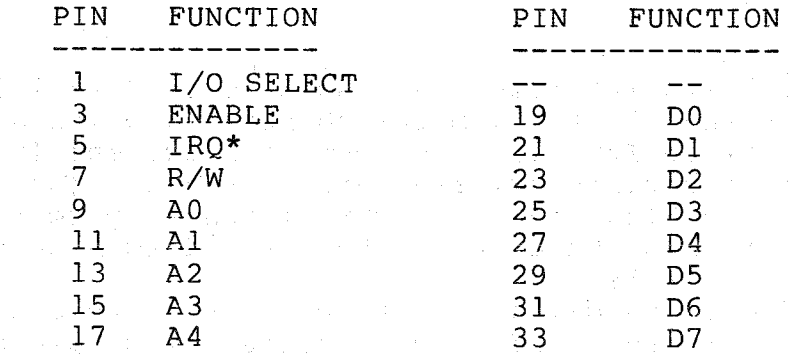

\*To enable IRQ, jumper TSm-11 to TSm-12.

All even numbered pins are grounded "quiet" lines.

#### 3.4 EXTENDED MEMORY ADDRESSING

The SBC/9(tm) may be configured to address up to 1 Mbyte of  $memory$ space via system bus lines, or to address 16 Mbytes or more through the buffered parallel I/O channel.

# 3.4.1 One Megabyte Extension

If the  $SS-50$  bus serial bit rate lines are not required, they may be reconfigured as address lines Al6 through Al9 to provide an addressing capability of 1 megabyte. Address lines Al6 through Al9 *ate* program controlled by any 6802/6809 instruction which causes a memory WRITE to addresses hex  $FCOO - FFFF.$  Such an instruction causes the state of address lines AO through A3 to be captured in the extended address latch, U27, in the following order:

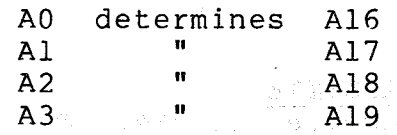

To enable the extended 1-Mbyte address feature:

1. Remove the link between TSg-2 and TSg-3.

- 2. Remove the link between TSk-1 and TSk-2.
- 3. Remove the link between TSp-1 and TSp-2.
- 4. Connect a jumper wire from TSg-1 to TSg-2.
- 5. Connect a jumper wire from TSk-2 to TSk-3.
- 6. Connect a jumper wire from TSp-2 to TSp-3.

#### 3.4.2 16 Megabyte Extension

The buffered parallel I/O channel may be cabled to a memory controller or to suitably designed memory cards to "bank select" up to 256 65-Kbyte memory arrays.

# 3.5 DMA/BUS REQUEST The 110-baud output from the SBC/9(tm), which is routed to

conductor 5 of the SS-50 bus, may be redefined as a DMA/BUS REQUEST input for the 6809 microprocessor.

To implement this redefinition:

- **1. Remove the link between TSh-1 and TSh-2.**
- 2. Connect a jumper wire from TSh-2 to TSh-3.

#### 3.6 TYPE 2716 EPROM RECONFIGURATION

The SBC/9(tm) is configured for two 2708 EPROMs, but it may be reconfigured for a single 2716 EPROM or equivalent ROM. The 2716 IC must be installed in place of U29, and if a ROM is in U30 it must be removed and the socket left vacant. To reconfigure the SBC/9(tm) for a 2716 EPROM:

 $\sim 20\,M_\odot$  .

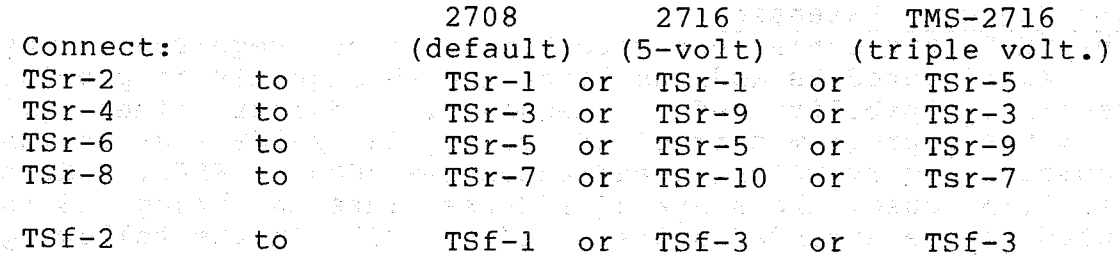

# 3.7 RECONFIGURATION FOR SELF-CLOCKING CASSETTE

The serial I/0 channel transmit and receive clocks, TxC and RxC, are conected together, as required if a self-clocking cassette interface system is not used. Sever the printed wiring link between TSe-1 and TSe-2 to separate these lines for interfacing a self-clocking cassette system such as the Percom  $CIS-30+$ .

# 3.8 ACIA IRQ RECONFIGURATION

The ACIA (U35) Interrupt Request output signal to the system bus and MPU may be disconnected at the ACIA chip by severing the printed wiring link between TSt-1 and TSt-2.

3.9 DATA ACCESS TIME CONTROL: MRDY OPTION

The SBC/9(tm) as shipped is configured so that the MPU MRDY line is pulled up to +5 volts (memory always ready), and MRST is wire-ORed to RESET for the MPU reset input. For siow memory, the data access time may be extended up to 10 microseconds under control of an MRDY input from the memory system. This capability is enabled by

1. severing the printed wiring link between  $TS_S-1$  and  $TS_{\rm g}-2$ , and

2. connecting a jumper wire from  $TS_S-2$  to  $TS_S-3.$ 

# 3.10 RESET LINE PULL-UP RESISTOR

Some SS-50 bus motherboards do not include a RESET line pull-Up resistor on the motherboard as does the SWTP motherboard. In these cases, a 1-kohm  $1/4$ -watt pull-up resistor may be installed on the SBC/9(tm). Connect one end of the resistor to TS<sub>S</sub> pin 1. Connect the other end to integrated circuit U28, pin 16 (+5 Vdc). If the reset time is excessive, reduce the value of capacitor C22 to 47 or 50 microfarads.

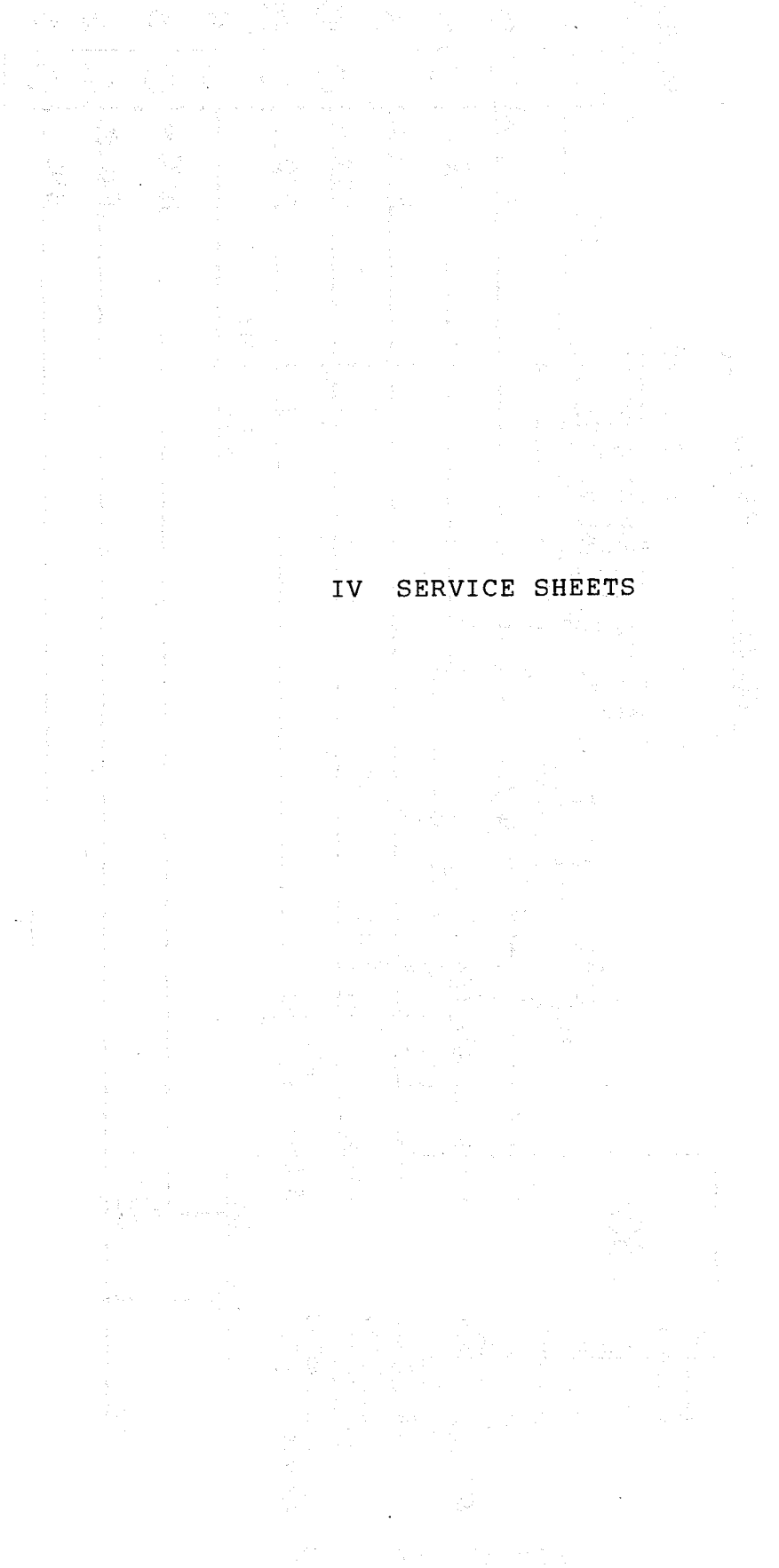

 $4 - 1$ 

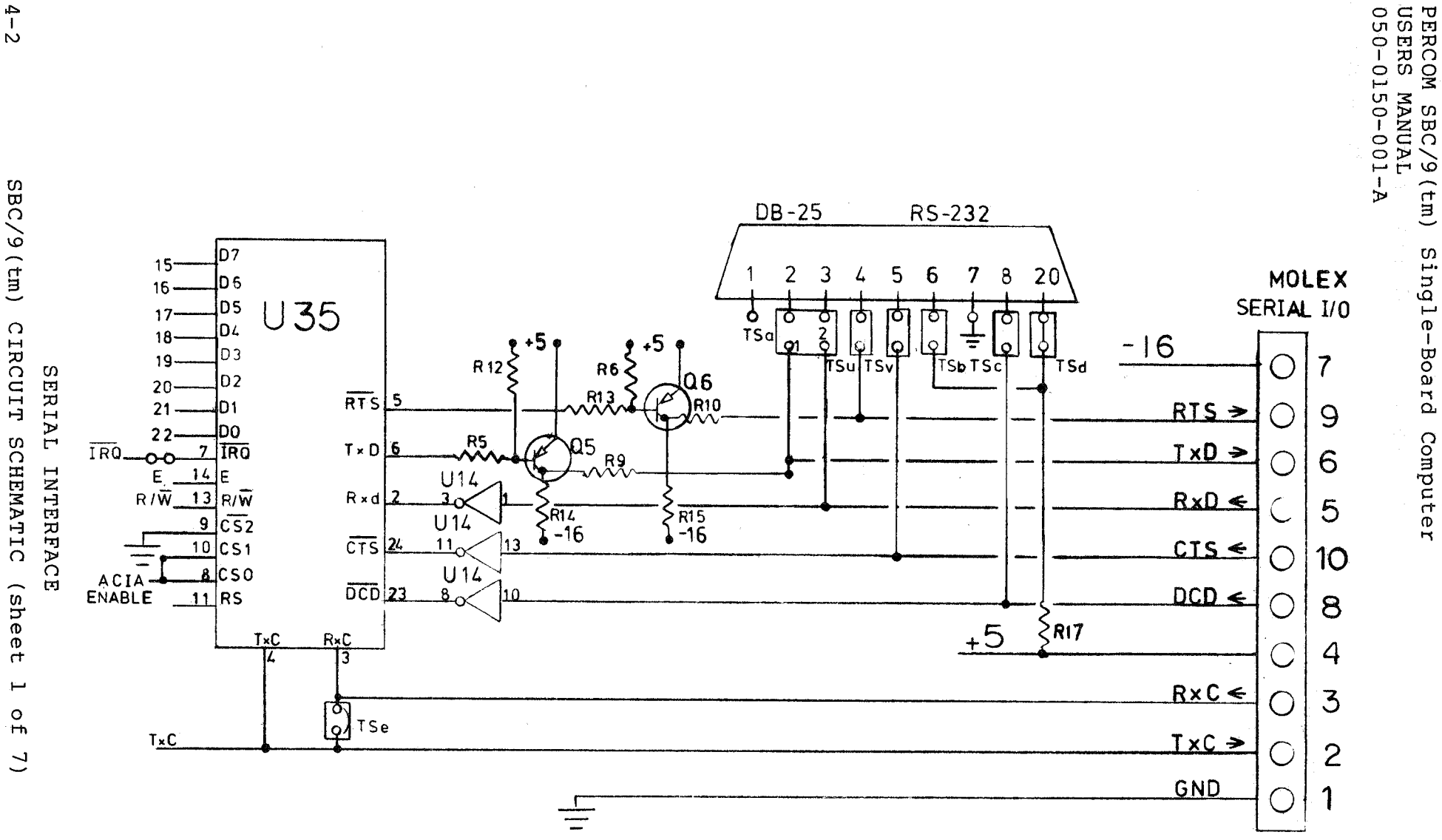

 $\mathcal{I}_\mathrm{p}$ 

 $\gamma$ 

 $4 - 2$ 

SCHEMATIC

CIRCUIT

 $\frac{1}{3}$ 

 $\mathcal{P}_1$ 

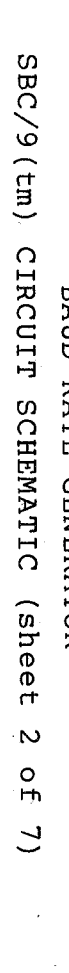

 $\frac{4}{1}$ 

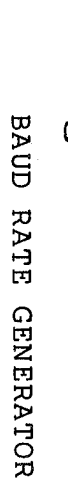

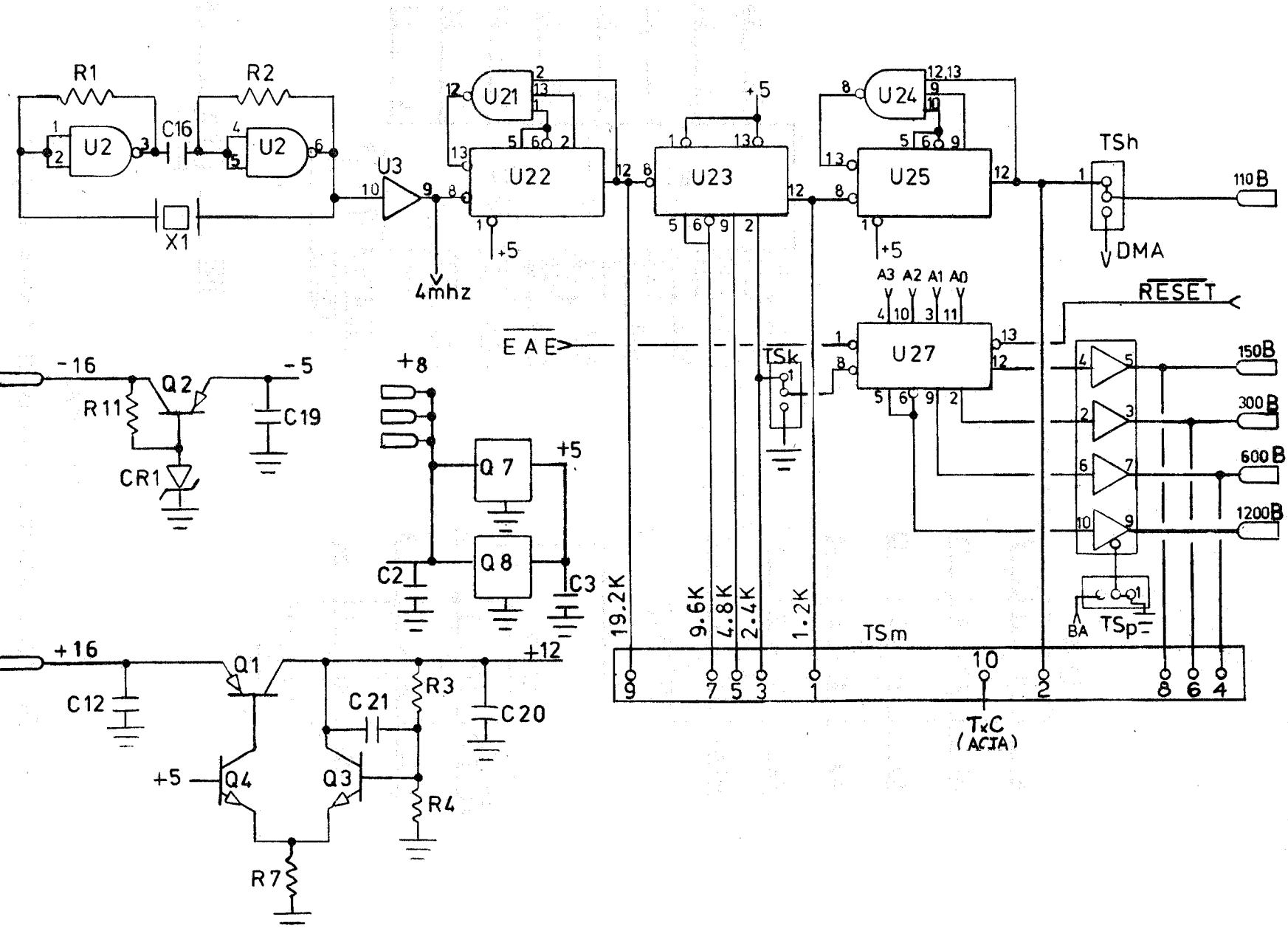

V-T00-0510-050<br>TYNNYW SHASN<br>TYNYW SHASN<br>TYNNY SHOL (u4)6/088 MODB434

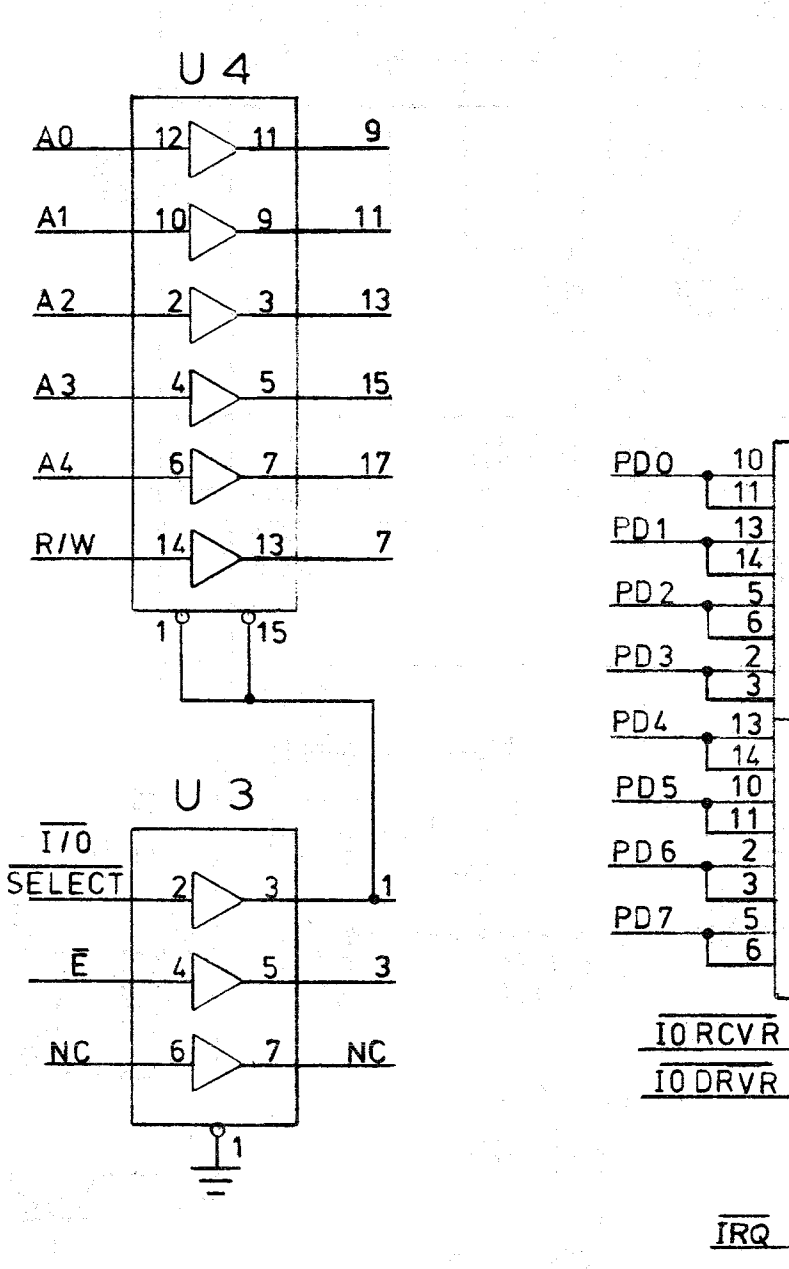

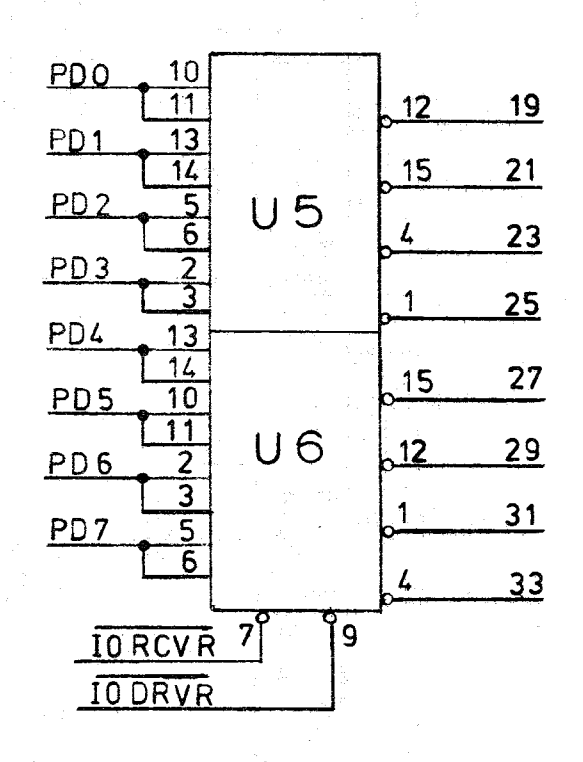

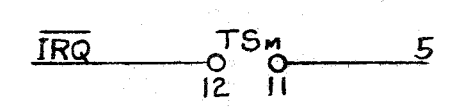

# I/0 PORT

SBC/9(tm) CIRCUIT SCHEMATIC (sheet 3 of 7)

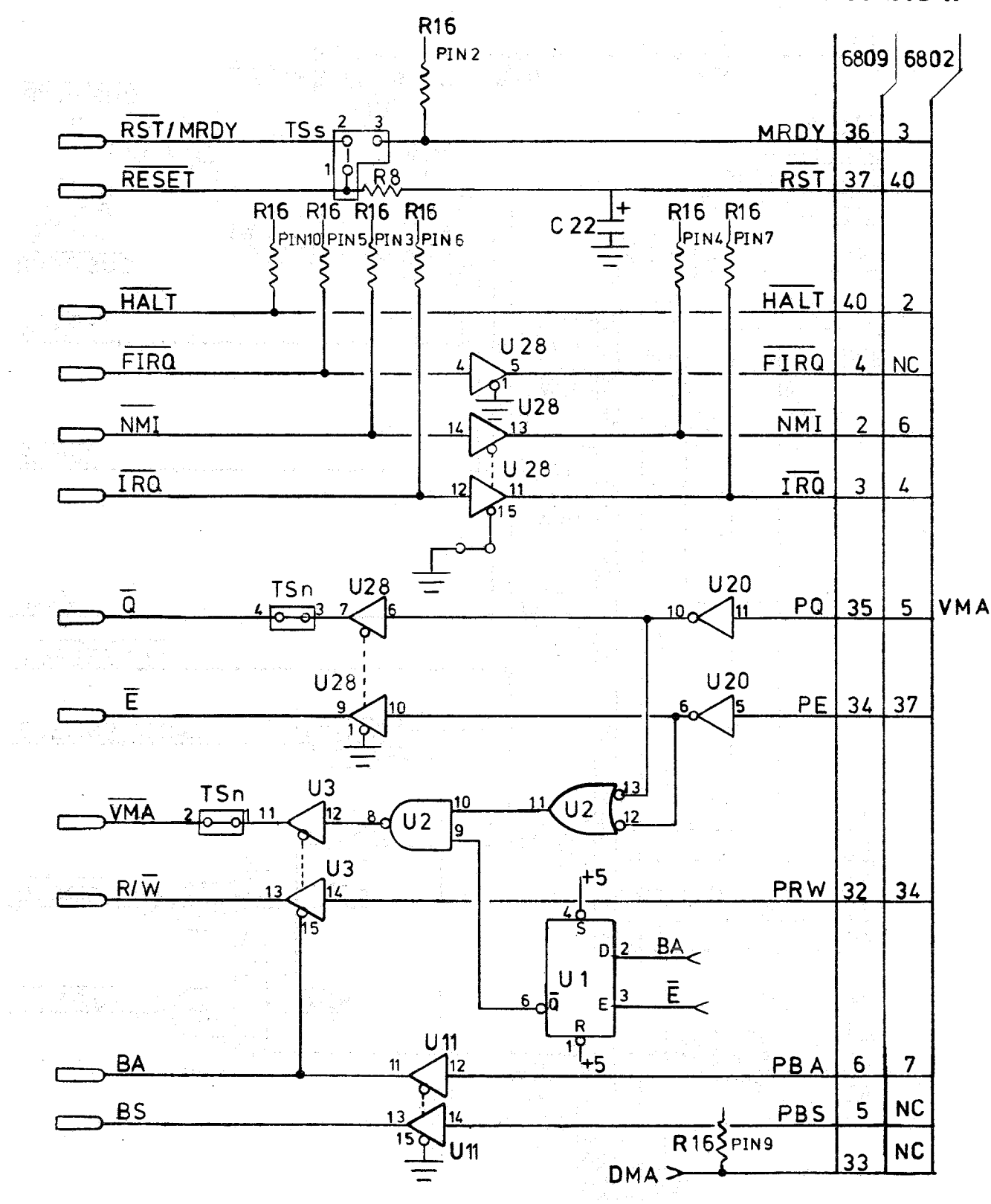

经有关税 CONTROL

SBC/9(tm) CIRCUIT SCHEMATIC (sheet 4 of 7)

 $4 - 5$ 

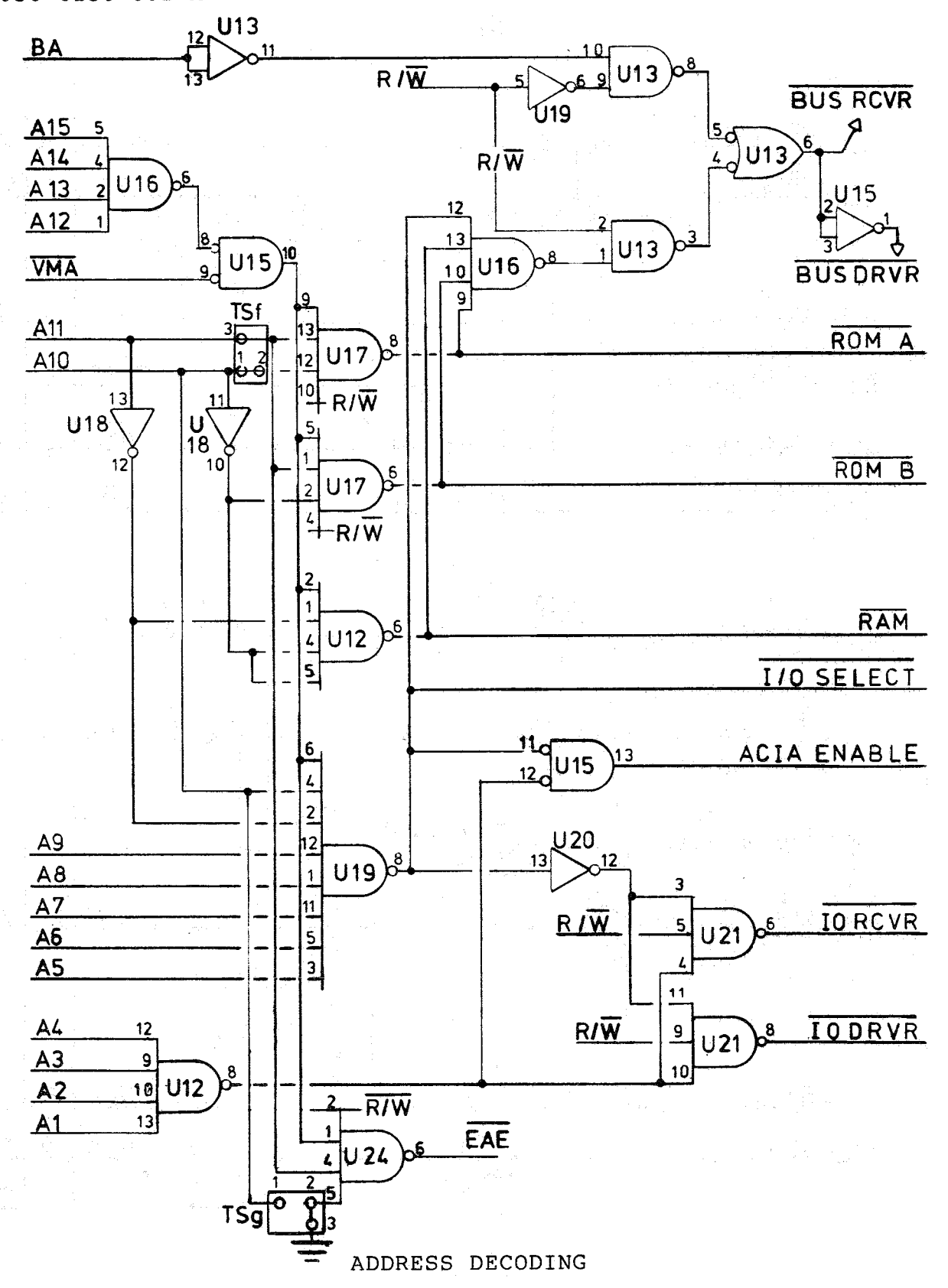

SBC/9(tm) CIRCUIT SCHEMATIC (sheet 5 of 7)

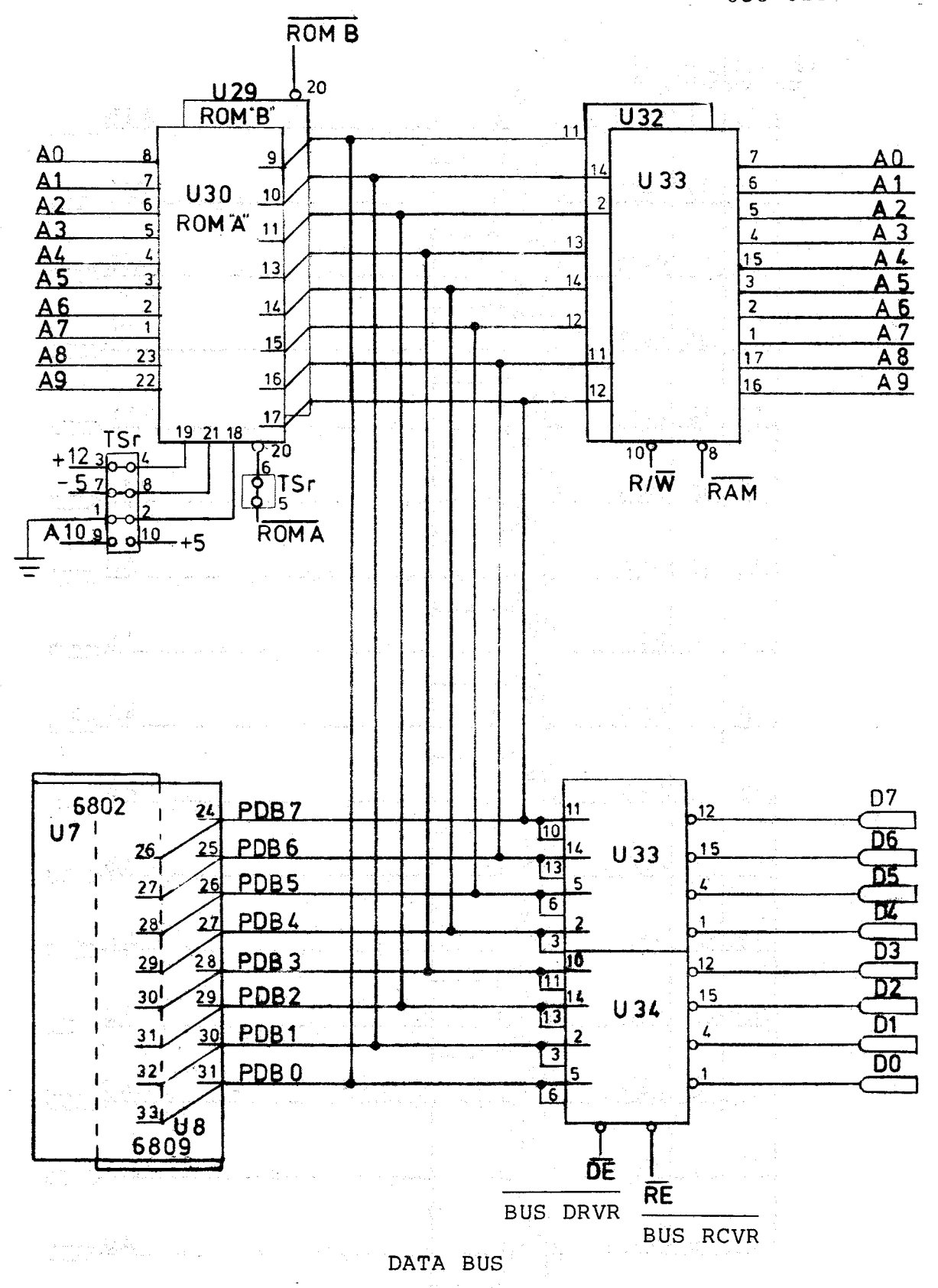

SBC/9(tm) CIRCUIT SCHEMATIC (sheet 6 of 7)

せいみん いちのみ 行って 高いさい こういしゅ はちしょう トート

 $4-7$ 

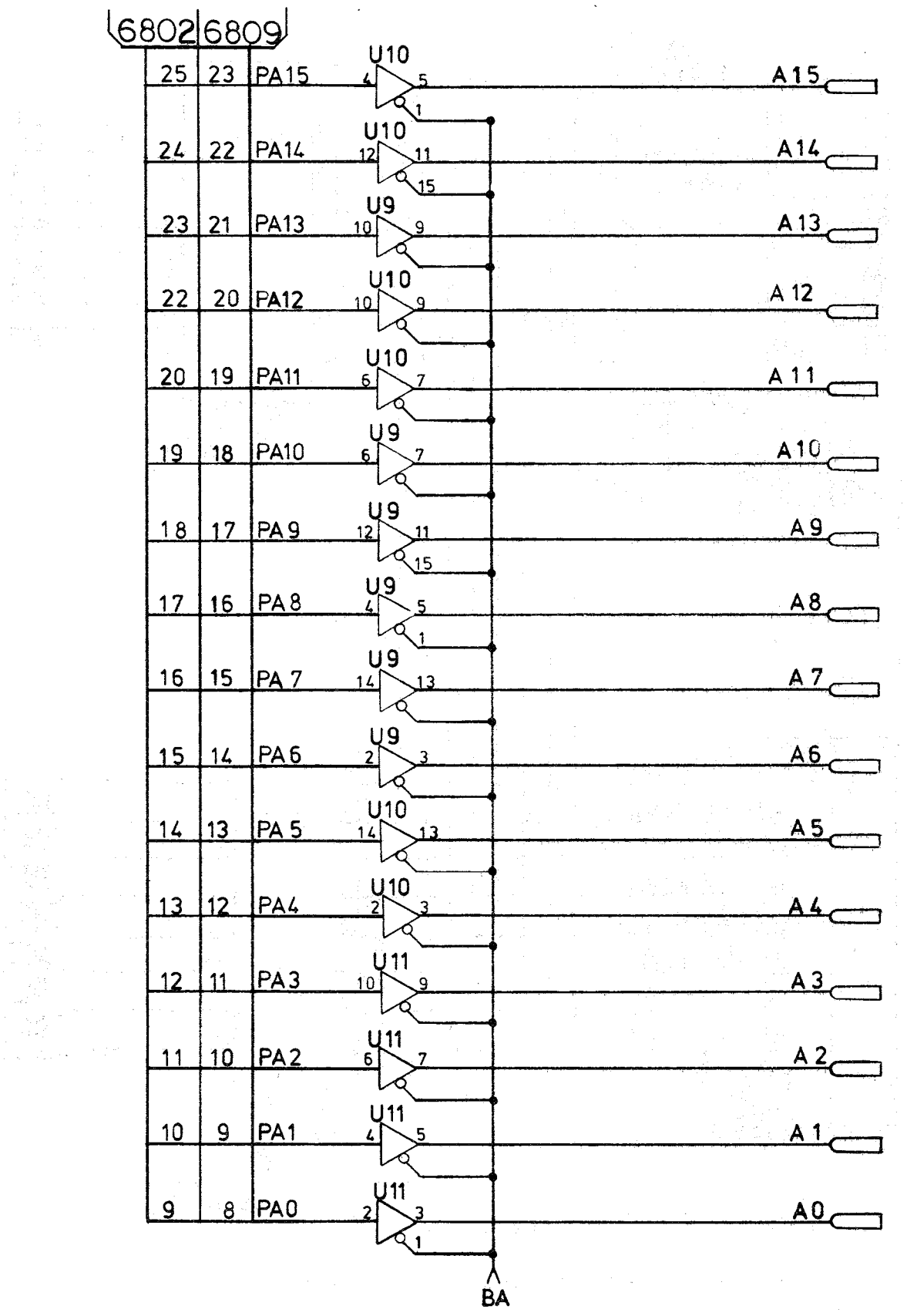

an Salam

ADDRESS BUS 4-8 SBC/9(tm) CIRCUIT SCHEMATIC (sheet 7 of 7)

 $\frac{1}{\sqrt{2}}\frac{\partial^2}{\partial x^2}$ 

÷.

 $\frac{1}{2}$ 

**大学** 

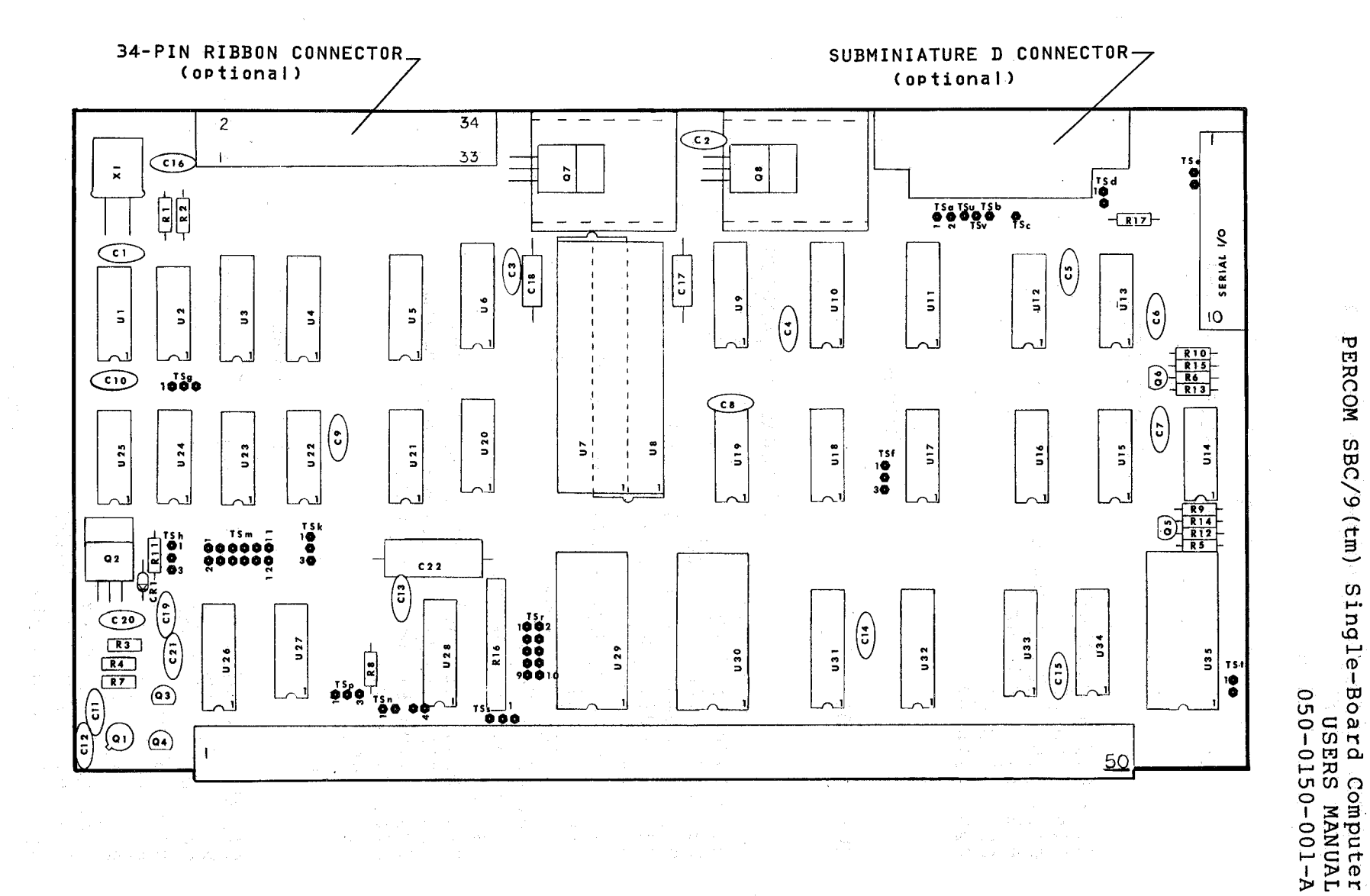

 $\mathcal{L}$ 

 $\sim$   $\sim$ 

SBC/9 (tm) PARTS POSITION DIAGRAM

 $4-9$ 

 $\overline{\phantom{a}}$ 

PERCOM SBC/9(tm) Single-Board Computer USERS MANUAL

 $050 - 0150 - 001 - A$ 

#### \*\*\* PARTS LIST \*\*\*

#### CAPACITORS

 $C1 - C15 - 0.01$  uF  $C16 - 750 pF$ C17,  $C18 - 33$  uF, 16 V  $C19, C20 - 0.1$  uF  $C21 - 220 pF$  $C22 - 220$  uF

#### **DIODES**

 $CRI$  -  $IN752$ 

#### INTEGRATED CIRCUITS

Ul - 7474 or 74LS74 U2, U13 - 7400 or 74LS00 U3, U4, U9-U11, U26, U28 - 74367 U5, U6, U33, U34 - 8835  $US - 6809$ Ul2, Ul6, Ul7, U24 - 7420 or 74LS20  $U14 - UA1489$ U15 - 7402 or 74LS02 U18, U20 - 7404 U19 - 7430 or 74LS30  $U21 - 7410$ U22, U23, U25, U27 - 74197 or 74LS197 U29 - 2708 EPROM or optional 2716 EPROM  $U30 - 2708$  EPROM (optional)  $U31, U32 - 2114$  $U35 - 6850$ 

#### **RESISTORS**

 $R1, R2 - 1$  kohm  $R3 - 5.6$  kohm  $R4 - R6 - 4.7$  kohm  $R7 - 180$  ohm  $R8 - R10 - 100$  ohm  $R11 - 470$  ohm R12, R13 - 10 kohm<br>R14, R15, R17 - 2.7 kohm  $R16 - 10$  kohm (SIP)

 $-more-$ 

PERCOM SBC/9(tm) Single-Board Computer USERS MANUAL 050-0150-001-A

TRANSISTORS

 $Q1, Q2 - 2N2904$ Q3, Q4 - 2N5135  $Q5$ ,  $Q6 - 2N5138$ Q7, Q8- LM340T5

### MISCELLANEOUS

X1 - Crystal, 4 Mhz

-end-

 $\gamma_{\rm c} = 1$ 

 $\mathcal{A}$  is the set of the set of the set of the set of  $\mathcal{A}$ 

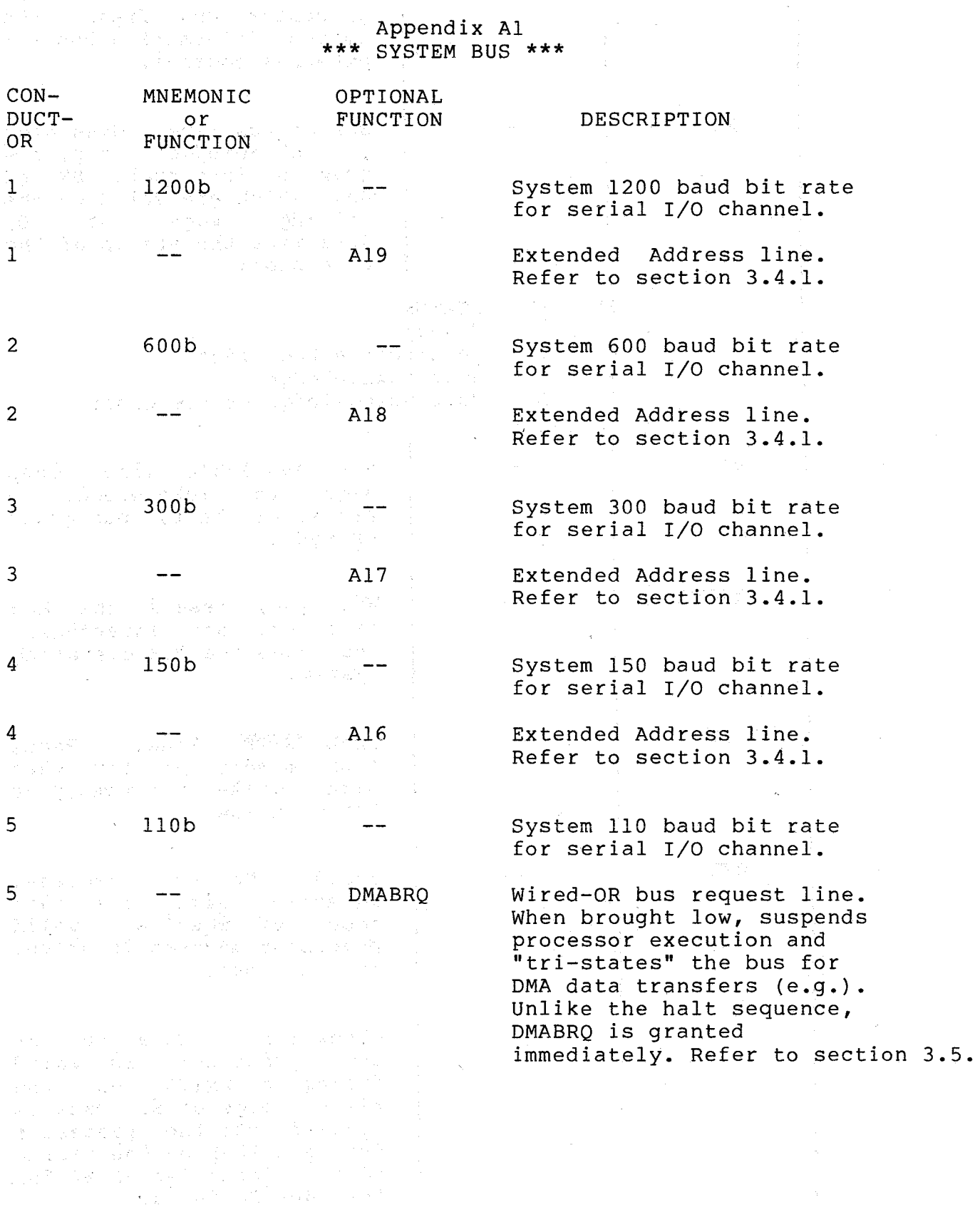

 $\alpha_{\rm{max}}$  ,  $\alpha_{\rm{max}}$  ,  $\alpha_{\rm{max}}$ 

 $\bar{\chi}$ 

 $\hat{\mathcal{L}}$  and  $\hat{\mathcal{L}}$  and

 $\epsilon$  .  $\frac{1}{2}$ 

immediately. Refer to section 3.5.

 $1 - 1$ 

6 **HALT** Wired-OR line halts the processor and frees the system information bus for external control. 7 BS Bus Status line. Goes high to acknowledge a halt, bus grant or interrupt. BS and BA, which are valid on the falling edge of Q, determine the status of the processor: BA BS **STATUS** 0 0 Normal  $\Omega$ 1 Interrupt acknowledge 1 0 Sync acknowledge 1 1 Halt acknowledge or bus grant 8 BA Bus Available line. Goes high to acknowledge a<br>processor halt, bus grant halt, bus grant or sync. 9 RESET When low, resets the MPU registers and interfaces, and loads the ROM operating system.  $10$  R/W READ/WRITE line. Reads from memory or I/O when .. high; writes to memory or I/0 when low. 11 VMA Valid Memory<br>Normally high Address. Normally line that goes low when <sup>a</sup>valid processor address is output onto the bus. 12  $\overline{E}$ Clock line. Data out of the processor is valid during a WRITE on the<br>rising edge of  $\overline{E}$ . Data is edge of  $\overline{E}$ . Data is clocked into the processor during a READ on the rising<br>edge. Identified as 02 for Identified as  $g_2$  for

the 6800 SS-50 bus.

13  $\overline{O}$ Clock line. Leads E by approximately 90 degrees.  $High-to-low$ indicates a valid address has been output on the address bus. Data is latched on the rising edge<br>of E. Identified as UDI Identified as for the 6800 SS-50 bus. 14 FIRO Wired-OR maskable single-level Fast Interrupt ReQuest to the processor<br>card. Has priority over Has priority over IRQ. Stacks only condition code register and program counter. 15 IRQ Wired-OR Interrupt Request line. Maskable, single-level interrupt request to the processor. Stacks entire machine state. 16 **NMT** Non Maskable Interrupt. <sup>A</sup> negative edge on this input<br>signal initiates initiates a non-maskable interrupt. NMI cannot be inhibited by<br>the program and has a and has a higher priority than FIRQ, IRQ or software interrupts.<br>Saves the entire machine machine state on the hardware stack. 17 **MRST** Master Reset. Unconditioned input from panel Reset switch on 6800 SS-50 bus computers. 17 MRDY Memory Ready. Bus wired-OR<br>control line "stretches" line "stretches" the E clock up to <sup>10</sup> microseconds to accommodate slow memory or peripheral devices.

18 19 +16 VDC 20 -16 VDC  $21-23$   $+9$  VDC 24-26 GND  $27-42$   $AD - A15$  $43-50$   $\overline{D7} - \overline{D0}$ 

Index pin. Unused line. Filtered but unregulated.

Filtered but unregulated.

Filtered but unregulated.

Ground.

Address lines.

Data lines.

ng is

# Appendix A2 SBC/9(tm) MEMORY MAP

#### FUNCTION

ADDRESS (hex)

0000-EFFF F000-F3FF F400-F7DF F7EO-F7FD F7FE-F7FF F800-FBFF FCOO-FFFF Reserved for external memory (61 Kbytes) RAM (1 Kbyte, two on-card 2114 ICs) Reserved for external I/O or RAM Buffered parallel I/0 RS-232-C Serial I/0 (ACIA) ROM #2, (optional) ROM #1 (operating system)

Appendix A3 (Reserved)

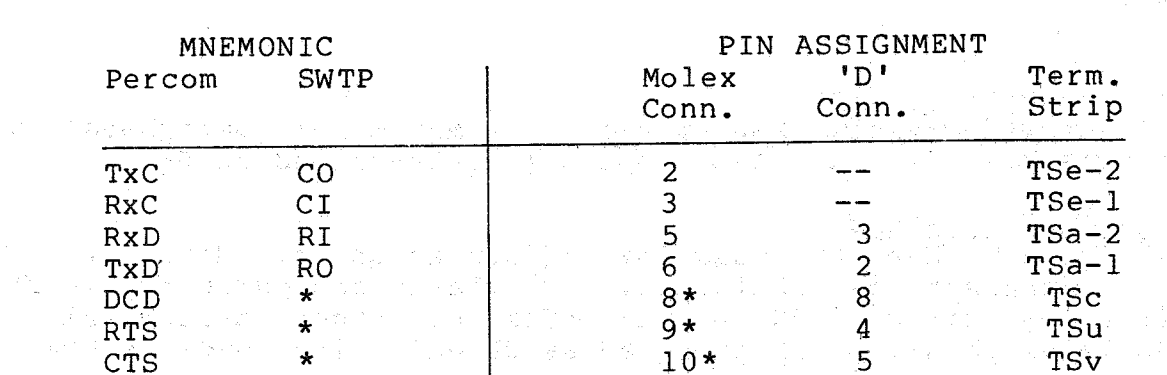

# Appendix A4 SERIAL I/O PIN ASSIGNMENTS & CONNECTIONS

\* Pins 8, 9 and 10 are SS-30 bus TTY lines TO, RC and TI, respectively.

Molex pins 1, 4 and 7 are ground (GND), +5 vdc and  $-16$  vdc, respectively.

Pins 6 and 20 of the optional subminiature 'D' connector are connected via TSb and TSd, respectively, to +5~volt through pull-up resistor Rl7.

Data Carrier Detect (DCD) and Clear-to-Send (CTS) inputs, which must be at HIGH for proper operation of the ACIA, may be connected to either the Data Terminal Ready line -- from the data terminal  $--$  or to the  $+5$  vdc line at pin 4 of the Mo1ex connector.

#### TxC - Transmit Clock

ACIA Tx Clk input. Used to clock transmitted data. SWTP MP-C/S mnemonic is CO. TxC is connected to RxC (CI) unless <sup>a</sup> self-clocking cassette interface is used. See paragraph 3.7.

#### RxC - Receive Clock

ACIA Rx Clk input. Used to sync received data. See paragraph 3.7.

#### RxD - Receive Data

ACIA Rx Data line through which serial data is received. SWTP MP-C/S mnemonic is RI. Used when interfacing to data terminal or modem. If RxD is not used, jumper to ground (pin 1 of Mo1ex connector).

#### TxD - Transmit Data

Line used for serial data output to data terminal, modem or other devices. SWTP MP-C/S designation is RO. If TxD is not used, leave open.

 $\alpha_{\rm{max}} = 1.6$  and  $\alpha_{\rm{max}} = 1.0$  and  $\alpha_{\rm{max}}$ 

# DCD - Data Carrier Detect

ACIA input. Inhibits and initializes receiver section. High-to-low transition interrupts MPU to indicate carrier ·is lost.

 $\mathcal{N} \rightarrow \mathcal{N}$  .

#### RTS - Request-to-Send

ACIA output. Enables MPU *to* control a modem or peripheral via the data bus. A HIGH level should be interpreted as ON.

#### CTS - Clear-to-Send

**化学的 化学的 医心脏病 医心脏病 人名** 

ACIA ACIA A ACIA input. When CTS goes low, transmission of data to from processor is inhibited, but characters currently in buffers are transmitted to the modem or other peripheral. HIGH level should be interpreted as ON and a low level as OFF.

end - Appendix A4

 $\label{eq:2.1} \frac{1}{\sqrt{2}}\int_{\mathbb{R}^{3}}\left|\frac{d\mathbf{x}}{d\mathbf{x}}\right|^{2}d\mathbf{x}^{2}d\mathbf{x}^{2}d\mathbf{x}^{2}d\mathbf{x}^{2}d\mathbf{x}^{2}d\mathbf{x}^{2}d\mathbf{x}^{2}d\mathbf{x}^{2}d\mathbf{x}^{2}d\mathbf{x}^{2}d\mathbf{x}^{2}d\mathbf{x}^{2}d\mathbf{x}^{2}d\mathbf{x}^{2}d\mathbf{x}^{2}d\mathbf{x}^{2}d\mathbf{x}^{2}d\mathbf{x}^{2}d\math$ 

a na katika mwaka wa 1992<br>Waliozaliwa mwaka wa 1992

 $\sim 10^{-1}$ 

satisfaction partners was the companies of Appendix A5

USING THE PERCOM LFD-400/800 MINI-DISK SYSTEM WITH THE SBC/9(tm)

The Percom MPX/9(tm) program is a 6809 disk operating system (DOS) for the Percom series of LFD disk storage systems.

The MPX/9(tm) is designed to operate with PSYMON(tm), the system monitor for the Percom SBC/9(tm) Single-Board Computer/MPU card.

#### \*\*\* CAUTION \*\*\*

MPX/9(tm) works only with PSYMON(tm) version 1.10 or later. A version printed in '68' Micro Journal magazine will not work with  $MPX/9$  (tm).

MPX/9(tm) consists of a 1-Kbyte ROM with low-level drivers accessible through device control blocks (DCBs), and a minidiskette containing the command and utility processor plus a "boot" for loading the minidiskette code into system RAM.

The MPX/9(tm) features position-independent code. This allows the user to install the MPX/9(tm) ROM in any of the three sockets provided on the LFD disk system controller card. Moreover, it means the minidiskette code may be loaded into any unprotected RAM space.

Besides position-independent code, the MPX/9(tm) also features mnemonic error reporting codes; file manipulation by name instead of by drive and sector numbers as is done under MINIDOS/MPX, the Percom 6800 two-ROM DOS; and, the accommodation of disk-resident<br>transient commands which permit MPX/9(tm) to be extended transient commands which permit MPX/9( $tm$ ) to indefinitely.

For Percom LFD disk systems presently equipped with MINIDOS/MPX, the addition of MPX/9(tm) will extend the disk system for operation with either a 6800 or 6809 computer, without contention between systems.

The MPX/9(tm) ROM may be installed in any of tne three ROM sockets provided on the LFD controller card. However, if the MINIDOS/MPX system is presently installed, the MPX/9(tm) ROM must be installed in socket 3 for harmonious operation with either the 6800 MINIDOS/MPX system or the 6809 MPX/9(tm) system.

The MPX/9(tm) ROM code resides in 1-Kbyte of memory space, and is addressed at COOO, C400 or C800 (hex) depending on whether the ROM IC is installed in socket 1, 2 or 3 on the LFD controller card. The program initializes RAM and loads the "boot" on the minidiskette into 0100 (hex).

PERCOM SBC/9(tm) Single-Board Computer USERS MANUAL Preliminiary

 $\sim 10^{11}$  km  $^{-1}$ 

 $\mathcal{L}_{\text{max}}$ 

The minidiskette code self-loads into 4-Kbytes, beginning at the first unprotected 4-Kbyte boundary below the disk controller. The LFD controller (MINIDOS/MPX) is normally mapped at COOO  $(hex)$ .

 $\mathfrak{S}_2$ 

### \*\*\* CAUTION \*\*\*

The MPX/9(tm) minidiskette program requires a full 4 Kbytes of RAM. An error will result if the starting point found by the "boot" is less than four Kbytes.

 $\epsilon$  and - Appendix AS

 $\mathcal{L}_{\rm eff}$  is the set of a set of the sequence of a set of the set of  $\mathcal{L}_{\rm eff}$  is the contract of

a sa mga kalawang sa kalawang sa kalawang sa kalawang sa kalawang sa kalawang sa kalawang sa kalawang sa kalaw<br>Kabupatèn Salawang Salawang Kabupatèn Salawang Salawang Salawang Salawang Salawang Salawang Salawang Salawang

### Appendix 6

# WINDEX(tm) DRIVER PROGRAM AS OPTIONAL EPROM

WINDEX(tm) is a driver program for the ELECTRIC WINDOW(tm),<br>Percom's SS-50 bus memory-resident video display Percom's SS-50 bus memory-resident video display<br>generator/conroller\*\*. A WINDEX(tm) ROM may be installed in the A WINDEX(tm) ROM may be installed in the second EPROM socket of the SBC/9(tm).

The ELECTRIC WINDOW(tm), WINDEX(tm), a parallel keyboard and <sup>a</sup> video monitor together comprise a software-controlled video data terminal that far exceeds the adaptability of most terminals, and costs much less.

When PSYMON (tm) is initialized (by reset, for example) its "look-ahead" feature checks for the presence of a second ROM - in this case, WINDEX(tm). Since the WINDEX(tm) ROM is present, PSYMON(tm) executes a subroutine call to the WINDEX(tm) initialization routine and the I/O vectors initially set up by  $PSYMON(tm)$  -- for  $I/O$  operation through the on-card serial interface -- are re-vectored to the I/O drivers in WINDEX(tm).<br>The WINDEX(tm) drivers, therefore, control the ELECTRIC drivers, therefore, control the ELECTRIC WINDOW(tm) display.

WINDEX(tm) source code is available on Percom LFD-400(tm) mini-disk compatible disks from the Percom Users Group.

\*\* The fast, memory resident ELECTRIC WINDOW(tm) generates all ASCII displayable characters plus Greek letters and otner symbols and provides for an optional character generator for user-defined symbols. Characters are in easy-to-read 7xl2~dot format with true baseline descenders. Character-store memory is included on the controller card.

end - Appendix A6

I

#### Appendix A7

# A WORD PROCESSING SYSTEM USING THE SBC/9(trn)

The Percom SBC/9(tm) is both a 6809 upgrade MPU card and a stand-alone computer. In the application discussed below, the  $\texttt{SBC}/9$ (tm) is used as the computer for an inexpensive, full-capability word processing system. A functional block diagram of the system is shown in Figure A7-l.

As shown in the figure, the SBC/9(tm) provides the system interface for the keyboard, printer and a modem, in addition to performing the central processing function. The on-card 1-Kbyte RAM is used for system stacks,  $I/O$  buffers and  $I/O$  configuration parameters.

The video display generator/controller is a Percom ELECTRIC WINDOW(tm). A Leedex Video 100-80 is one of many B/W monitors suitable for this application. The ROM WINDEX(tm) driver for the video card is installed as U30 in the second on-card EPROM socket of the SBC/9(tm), and the I/O vectors initially set up by PSYMON(trn) (for the SBC/9(trn) ACIA) are re-vectored to WINDEX(trn) I/O drivers. See Appendix A6.

A Percom dual LFD-400(tm) mini-disk system is used for storage. The two-drive version accommodates word processing tasks such as the merging of selected segments of an input file to automatically create a new file and store it to an output disk. This is accomplished under control of MPX, the LFD-400(tm) disk operating system, as discussed in Appendix A5.

The keyboard, a Keytronic 60-key Word Processor keyboard or similar, is interfaced through the SBC/9( $\tan$ ) parallel I/0 channel.

Both the printer and modem are interfaced through the SBC/9 (tm) serial channel. Both operate at the same baud. When two I/O devices are connected to the SBC/9(tm) serial port, as in this case, care must be taken to strap the different "handshaking" signals of each device in <sup>a</sup>way which prevents the inadvertent control of one device by the control signals of the other. Also, the parallel load should not decrease the transmit data levels to less than +3 volts for a Space or more than -3 volts for a Mark.

Two Percom 16-Kbyte RAM cards are used for memory. These provide ample memory for system programs and file buffer space.

Kanada a shekarar ta 1990

然养基证券和有一种原则 (题) 以实验与的变化的方法 特别的社区。""时间是ASCAPES"。"George"。第二章第二章数据 1-48 -more-

医头索 医脑下的 的复数人名意塞尔

CHAGEYGY

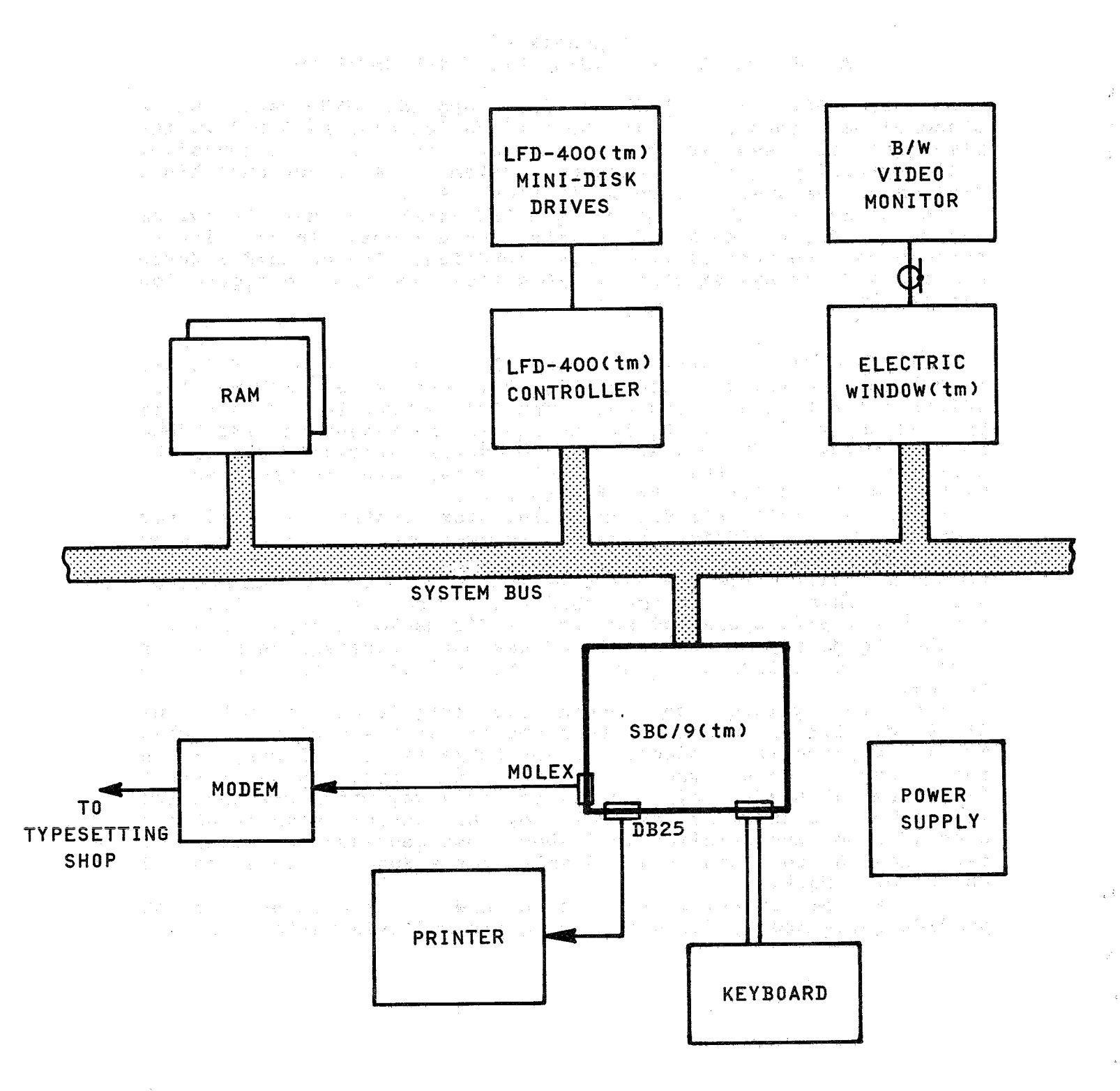

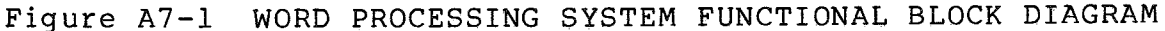

# -end Appendix A7-

的复数化学 医皮肤病 医细胞减少的 医勒耳氏细胞输卵管神经结核

PERCOM SBC/9(tm) Single-Board Computer USERS MANUAL 050-0150-001-A

# 第一卷 经销售额 海边等 医乳腺下腺瘤 被变成不足 的复数人名英格兰人姓氏卡斯特的变体 化聚合苯 医不同性的

# \*\*\* HOW TO ORDER PARTS AND OPTIONAL ITEMS \*\*\*

HOW TO ORDER: Order by mail...we're as near as your mailbox... or order by phone.

TOLL-FREE PHONE ORDERS: To save you money and insure promp<sup>t</sup> service, we've installed a toll-free number: 1-800-527-1592 FOR PLACING ORDERS ONLY. In Texas, and for Customer Service, dial (214) 272-3421. We cannot transfer calls received on our toll-free number to other departments -- <sup>p</sup>lease help us serve you better by dialing the correct number.

PROMPT SERVICE: We ship the cheapest, fastest way. We use UPS up to 50 lbs. per item, 100 lbs. per shipment. We use truck-freight for large or heavy shipments. Transportation charges collected on delivery.

COD ORDERS: COD orders are accepted where possible.

OPEN ACCOUNT TERMS: Net 10 days to rated firms.

TEXAS SALES TAX: Texas law requires that we collect 5% sales tax on all shipments in Texas.

MINIMIUM ORDERS: We will add a handling charge of \$2.00 to all orders totalling less than \$15.00.

DAMAGED SHIPMENTS: Have carrier note if received in damaged condition, then file claim. About concealed damage: contact carrier for inspection, then file claim. Save the shipping carton.

#### \*\*\* HOW TO RETURN A UNIT FOR REPAIR \*\*\*

You have done everything you know how to do. You have read and reread the instruction manual and technical memos but you still can't get the ^\$(&@ thing to work!

Then it is time to let us help. We have yet to find a sick unit that cannot be restored to full health and vigor.

next-to-last page

There are a few things you can do to help us when you return a unit for repair.

1. Write or call for return authorization before returning any merchandise. RETURNS WITHOUT AUTHORIZATION WILL BE REFUSED.

2. When you return a unit for repair, enclose a complete description of the problem.

#### \*\*\* NOTE \*\*\*

Questions that do not relate to the reason the unit is being returned for repair must be sent in under separate cover.

3. OUT-OF-WARRANTY repairs are performed for a labor charge of \$30.00 plus parts and shipping, If we find that a unit is functioning properly as received and does not require any service, the CHECKOUT CHARGE is \$15.00 plus return shipping and insurance. Do not enclose any payment. The unit will be returned C.O.D. for authorized repairs and shipping.

4. When returning a unit for repair, pack it in <sup>a</sup> large carton with at least 3" of padding on all sides. We will not attempt to service any unit if there is: shipping damage until the claim is settled (a real hassle). Ship prepaid by UPS or INSURED PARCEL POST to:

> Percom Data Co. **Percom Data Co.** Service Dept. 211 N. Kirby Garland, TX 75042

We try to turn most repairs around within one week.

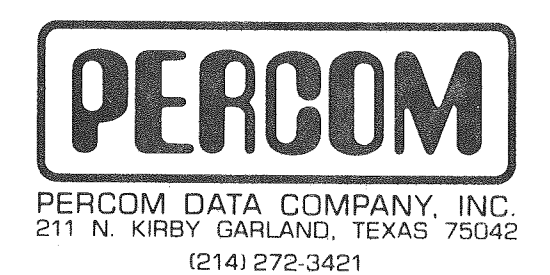

PRINTED IN USA